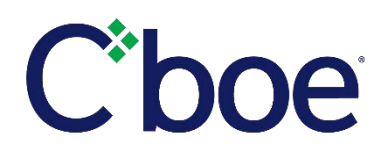

**REGULATORYSERVICES DIVISION**

**CFE TPHAudit Trail Data Layout – Effective February 25, 2018**

> **Version1.0 February 2, 2018**

# **TABLEOFCONTENTS**

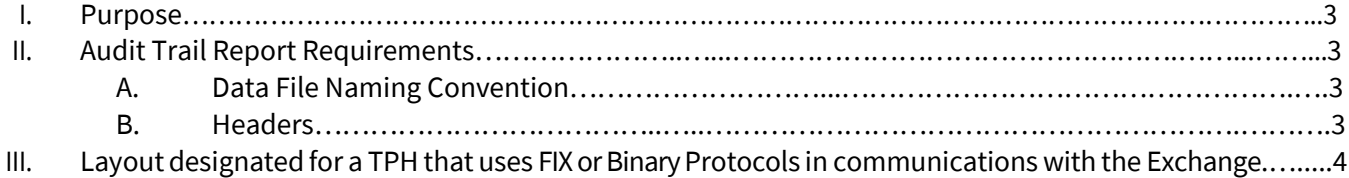

### I. Purpose

This document contains details on the file layout to be used in transmissions to the Cboe Futures Exchange, LLC("CFE" or the "Exchange") Regulation ("CFER") upon a regulatory request.

#### II. An Audit Trail Report Requirements

 $\triangleright$  In order to preserve each field's unique position, a comma is to be used as a separator for every applicable and/or not applicable field.

### A. Data File Naming Convention

The following file naming convention must be followed:

#### **<TPH Name>.< Production Date>.<Connectivity Environment>.<Case Tracing Number>**

TPH Name • - >> Name of a Trading Privilege Holder who received a regulatory request.<br>Production Date • - >> Year, Month, and Day of the report's creation. -- > Year, Month, and Day of the report's creation. Connectivity Environment -- >> Name of a front-end software which enables to open, close positions.<br>Case Tracking Number -- >> Assigned tracking number associated with a regulatory inquiry. -- >> Assigned tracking number associated with a regulatory inquiry.

#### B. Headers

The First row should be populated with the field/column names reflected below. Applicable fields must be populated with the proper information. Values that are not applicable/not required should be separated by a comma delimiter. Additional columns may be added at the end of the file to add details regarding execution instructions and for internal use for the firm.

## III. Layout designated for a TPH that uses FIX or Binary Protocols in communications with the Exchange.

Please note that the below requirements are for a post‐production audit trail data report and should not be considered as complete for the purposes of the TPH's adherence with CFTC regulation. Furthermore, this layout does not indicate how the audit trail data should be maintained, and is solely intended for the purpose for TPH's to provide CFE front‐end audit trail records upon a request.

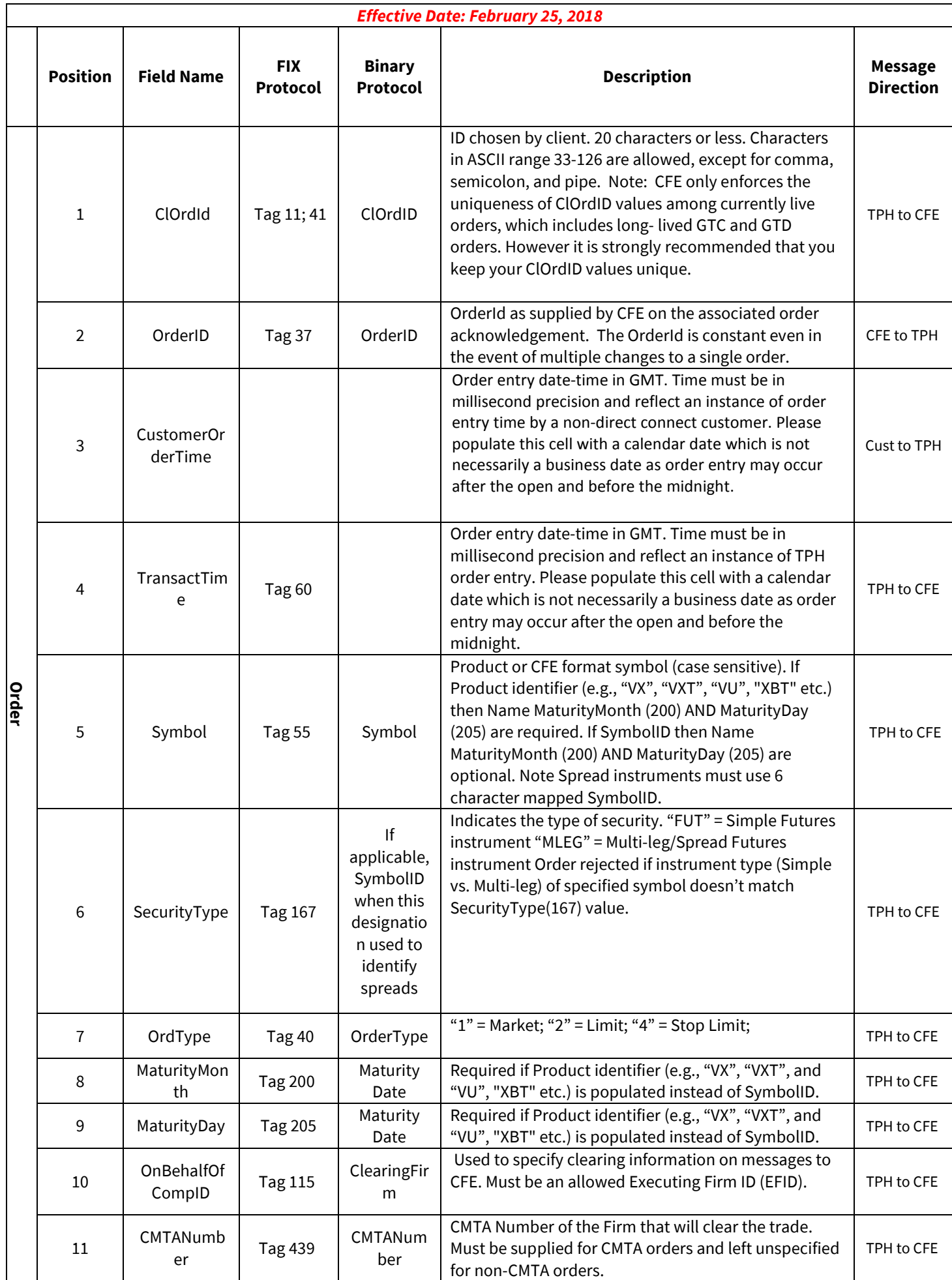

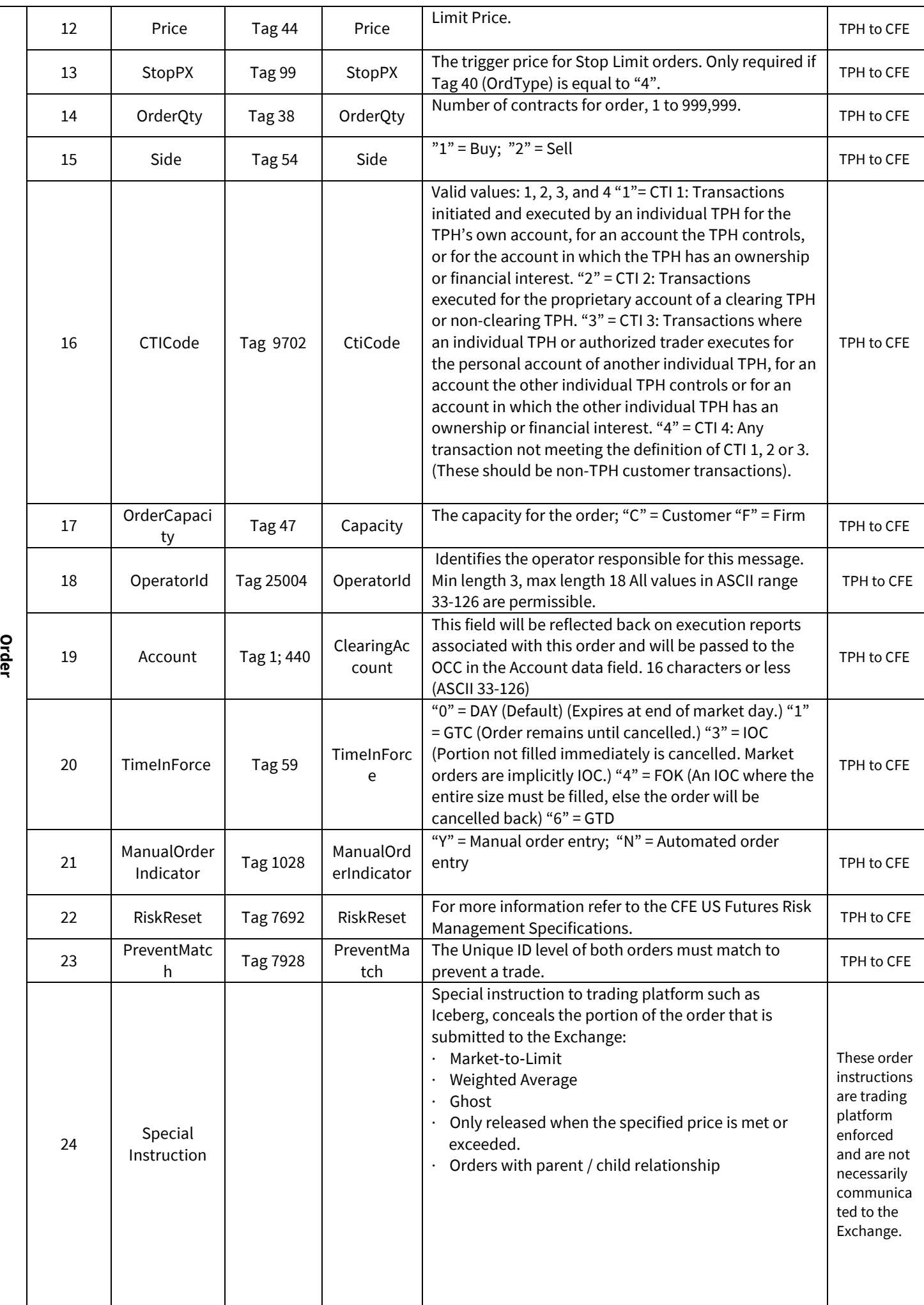

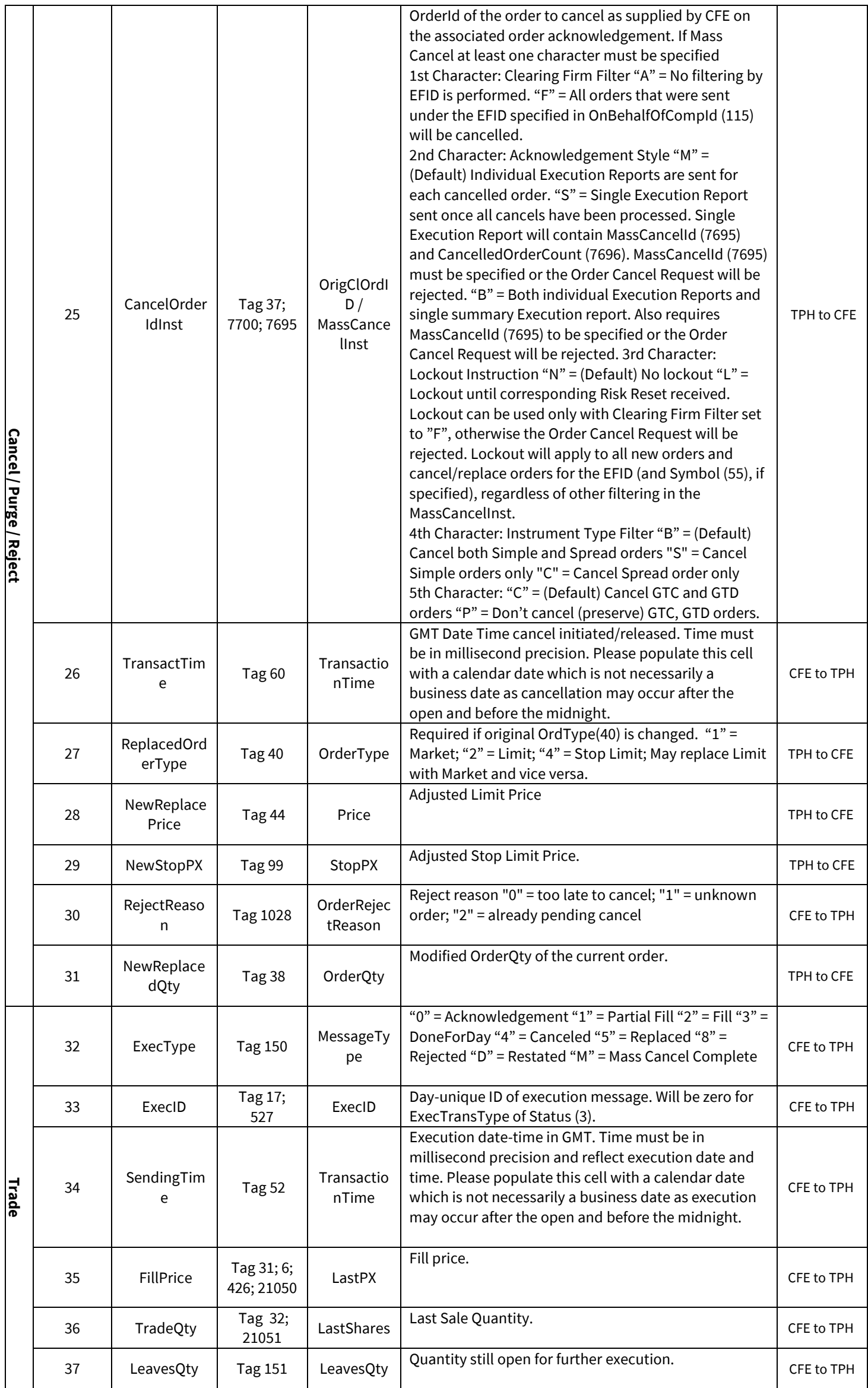

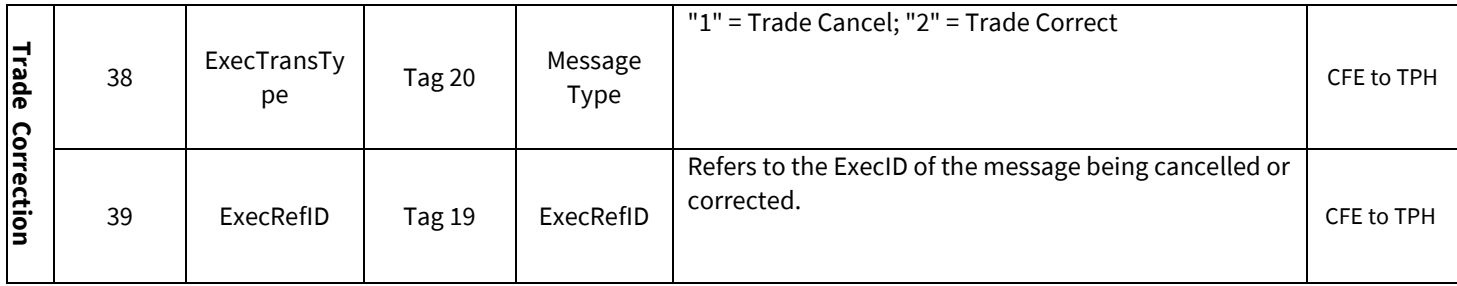